# Laser Safety Training on the MRL Compass Site

A guide for researchers in the MRL Laser and Spectroscopy Facility

Last update 3/11/20 -- KW

## Log in to Compass

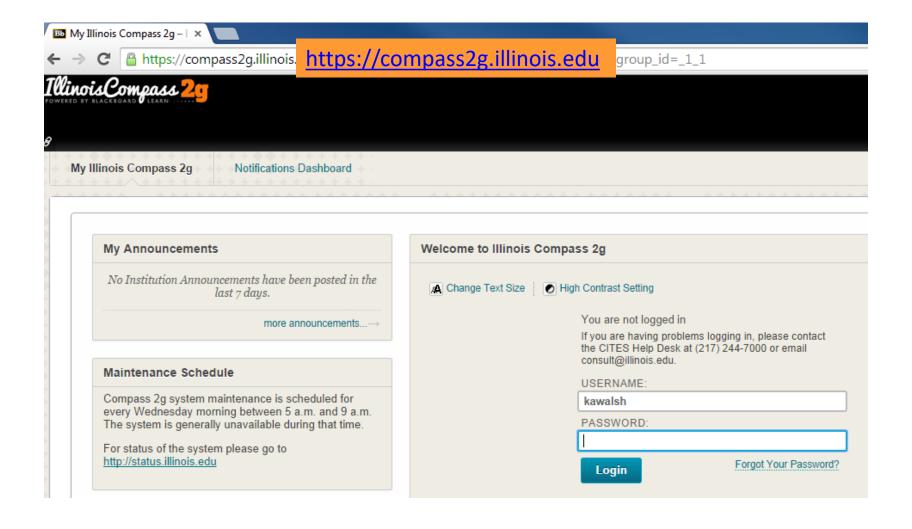

## Go to the LSF training course

go.illinois.edu/MRLlasersafety

Course name is TRAINING – MRL Laser Safety

If you see an error, click on the Enroll button

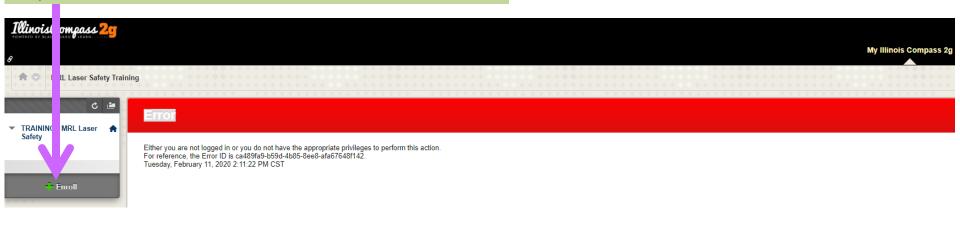

## LSF Safety Training (2 tasks)

- Laser Safety Certificate Upload (DRS laser safety annual online training)
- 2. Read and agree to follow the instructions for the safe use of lasers in the LSF

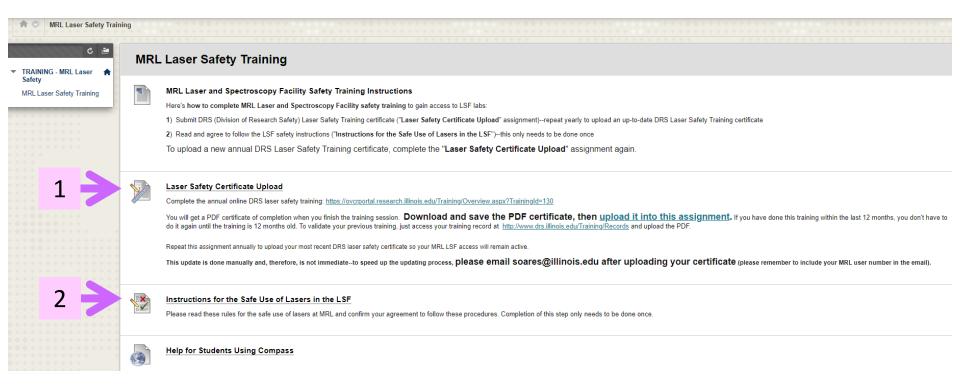

## Laser Safety Certificate Upload (do every year)

#### 1a. Click "Laser Safety Certificate Upload"

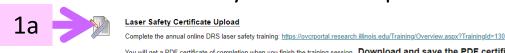

You will get a PDF certificate of completion when you finish the training session. **Download and save the PDF certificate, then upload it into this assignment.** If you have done this training within the last 12 months, you don't have to do it again until the training is 12 months old. To validate your previous training, just access your training record at <a href="http://www.drs.illinois.edu/Training/Records">http://www.drs.illinois.edu/Training/Records</a> and upload the PDF.

Repeat this assignment annually to upload your most recent DRS laser safety certificate so your MRL LSF access will remain active

This update is done manually and, therefore, is not immediate.-to speed up the updating process, please email soares@illinois.edu after uploading your certificate (please remember to include your MRL user number in the email).

#### b. Click "Browse My Computer" next to "Attach File"

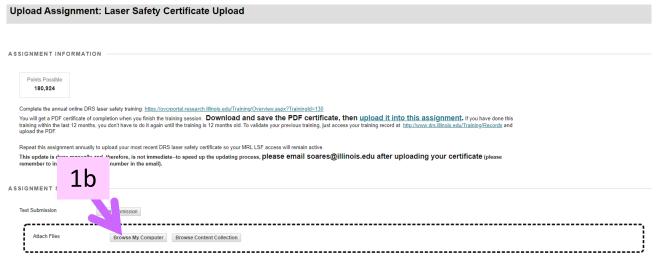

c. Upload your DRS Laser Safety Training certificate, then click "Submit"

## Instructions for the Safe Use of Lasers in the LSF

2a. Click "Instructions for the Safe Use of Lasers in the LSF"

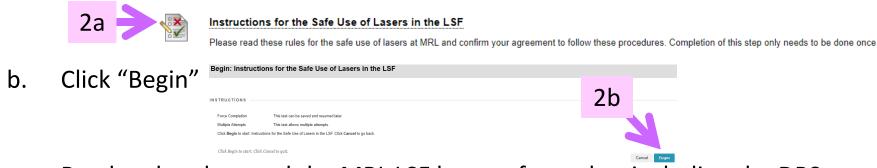

c. Read and understand the MRL LSF laser safety rules, including the DRS webpage "Laser Hazards and Control Measures"

(<a href="https://www.drs.illinois.edu/Page/SafetyLibrary/LaserHazardsandControl">https://www.drs.illinois.edu/Page/SafetyLibrary/LaserHazardsandControl</a>

\*\*NEVER LOCK LIBERTLY LASER BEAM, REGARDLESS OF POWER.

\*\*The lith design is loc.\*\*

\*\*The lith design is loc.\*\*

\*\*The lith design is loc.\*\*

\*\*The lith design is loc.\*\*

\*\*The lith design is loc.\*\*

\*\*The lith design is loc.\*\*

\*\*The lith design is loc.\*\*

\*\*The lith design is loc.\*\*

\*\*The lith design is loc.\*\*

\*\*The lith design is loc.\*\*

\*\*The lith design is loc.\*\*

\*\*The lith design is loc.\*\*

\*\*The lith design is loc.\*\*

\*\*The lith design is loc.\*\*

\*\*The lith design is loc.\*\*

\*\*The lith design is loc.\*\*

\*\*The lith design is loc.\*\*

\*\*The lith design is loc.\*\*

\*\*The lith design is loc.\*\*

\*\*The lith design is loc.\*\*

\*\*The lith design is loc.\*\*

\*\*The lith design is loc.\*\*

\*\*The lith design is loc.\*\*

\*\*The lith design is loc.\*\*

\*\*The lith design is loc.\*\*

\*\*The lith design is loc.\*\*

\*\*The lith design is loc.\*\*

\*\*The lith design is loc.\*\*

\*\*The lith design is loc.\*\*

\*\*The lith design is loc.\*\*

\*\*The lith design is loc.\*\*

\*\*The lith design is loc.\*\*

\*\*The lith design is loc.\*\*

\*\*The lith design is loc.\*\*

\*\*The lith design is loc.\*\*

\*\*The lith design is loc.\*\*

\*\*The lith design is loc.\*\*

\*\*The lith design is loc.\*\*

\*\*The lith design is loc.\*\*

\*\*The lith design is loc.\*\*

\*\*The lith design is loc.\*\*

\*\*The lith design is loc.\*\*

\*\*The lith design is loc.\*\*

\*\*The lith design is loc.\*\*

\*\*The lith design is loc.\*\*

\*\*The lith design is loc.\*\*

\*\*The lith design is loc.\*\*

\*\*The lith design is loc.\*\*

\*\*The lith design is loc.\*\*

\*\*The lith design is loc.\*\*

\*\*The lith design is loc.\*\*

\*\*The lith design is loc.\*\*

\*\*The lith design is loc.\*\*

\*\*The lith design is loc.\*\*

\*\*The lith design is loc.\*\*

\*\*The lith design is loc.\*\*

\*\*The lith design is loc.\*\*

\*\*The lith design is loc.\*\*

\*\*The lith design is loc.\*\*

\*\*

 d. Certify your understanding of the LSF rules by selecting the bottom option and clicking "Save and Submit"

1. NEVER LOOK DIRECTLY INTO ANY LASER BEAM. RECARDLESS OF POWER.
2. The lab door safely lamp 'LASER in USE' must be illuminated when operating any laser. Before you turn a laser on, make sure the lamp is on. Only personnel who have had safety training menter the lab when the lamp is on.
3. The lasers are operated in a well-defined and called the laber of the lamber of the lamb the laber of the lamber of the lamb the laber of the lamb the laber of the lamb the laber of the lamb the laber of the lamb the laber of the lamb the laber of the lamb the laber of the lamb the laber of the lamb the laber of the lamb the laber of the lamb the laber of the laber of the la

I don't use and these safety instructions or do not want to comply with them.

It is cotion, I certify that I have read and understand the importance of the above precautions and that I will follow these instructions when working in the Laser and Spectroscopy to Understand that II I don't follow the above instructions I may lose the privilege of working in the MRI. Facilities temporarily or permanently, subject to state.

I also cer. That I have read and understood the contents on the state of Measures' webpage publis!

Click Save and Submit to save and submit. Click Save All Answers to save all answers.

### LSF Instrument Training

- Welcome to the MRL Laser and Spectroscopy Facility!
- Your LSF Safety Training information will be entered into the MRL schedule system
  - This update is done manually and, therefore, is not immediate—to speed up the updating process, please email <u>soares@illinois.edu</u> after uploading your certificate (please include your MRL user number in the email)
  - After the information has been entered into the schedule system, you will be able to Request Training by selecting the instrument in the schedule system: https://cmmserv.mrl.illinois.edu/
  - Renew the DRS Laser Safety training every year, and upload a new certificate